## **Demandes**

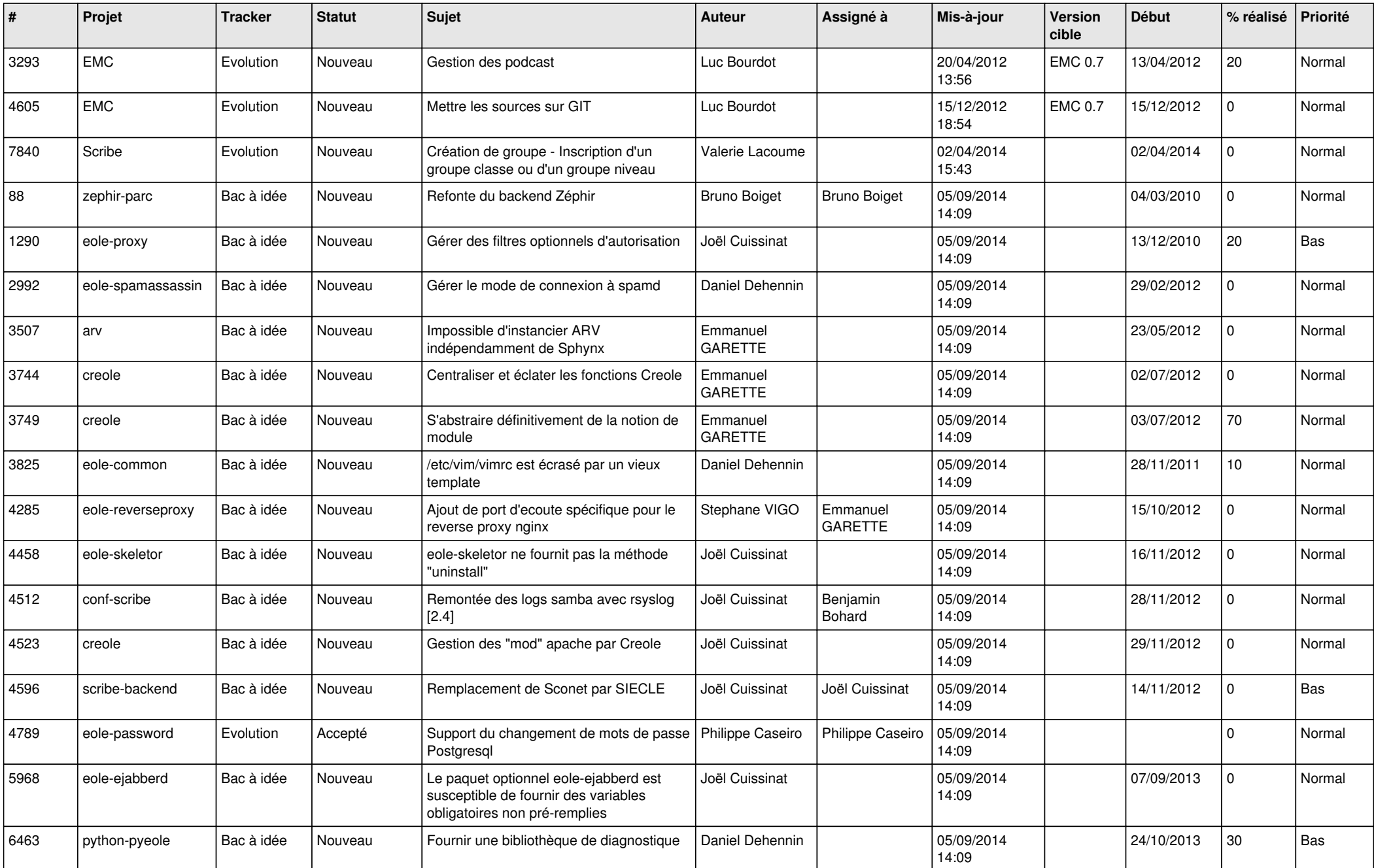

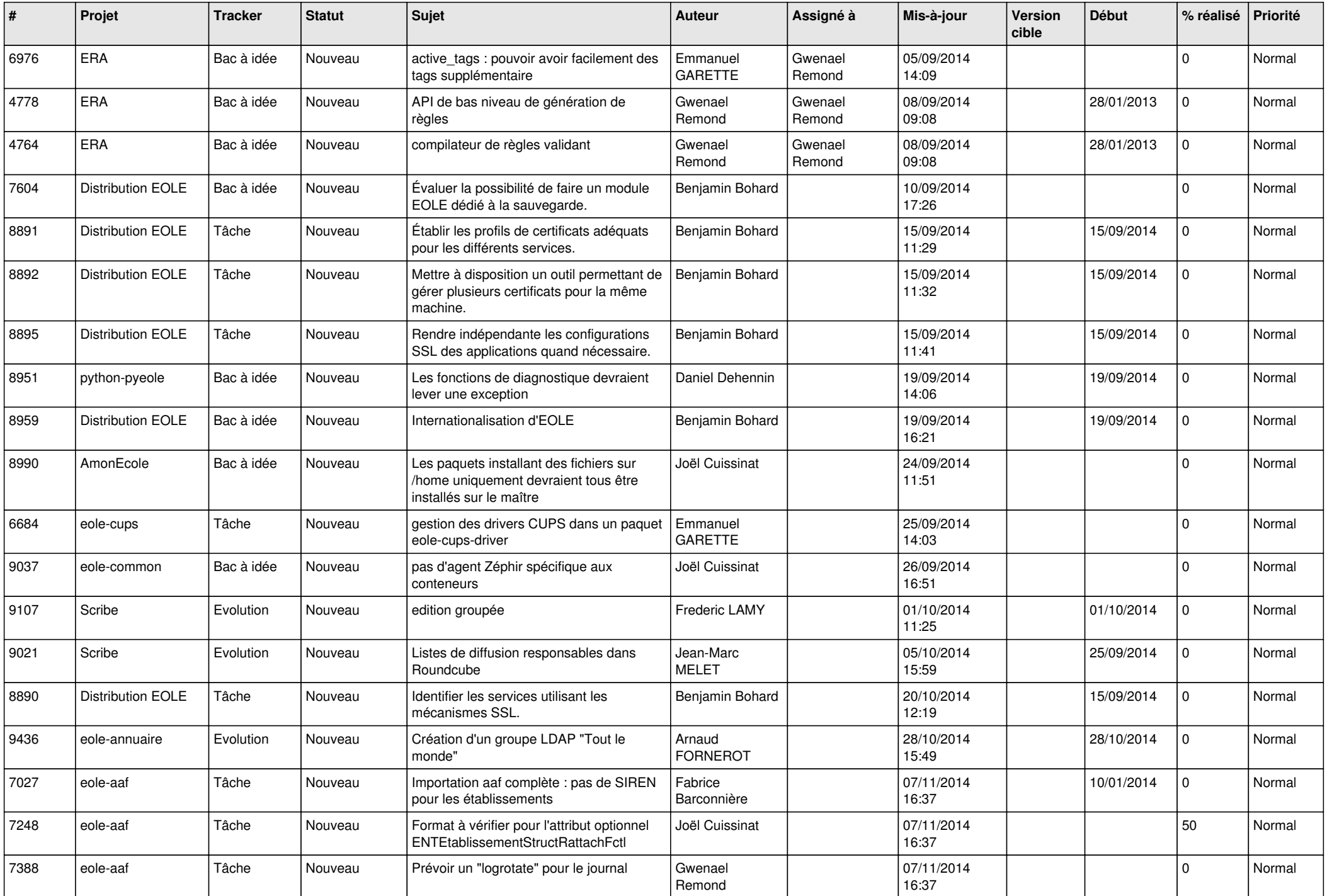

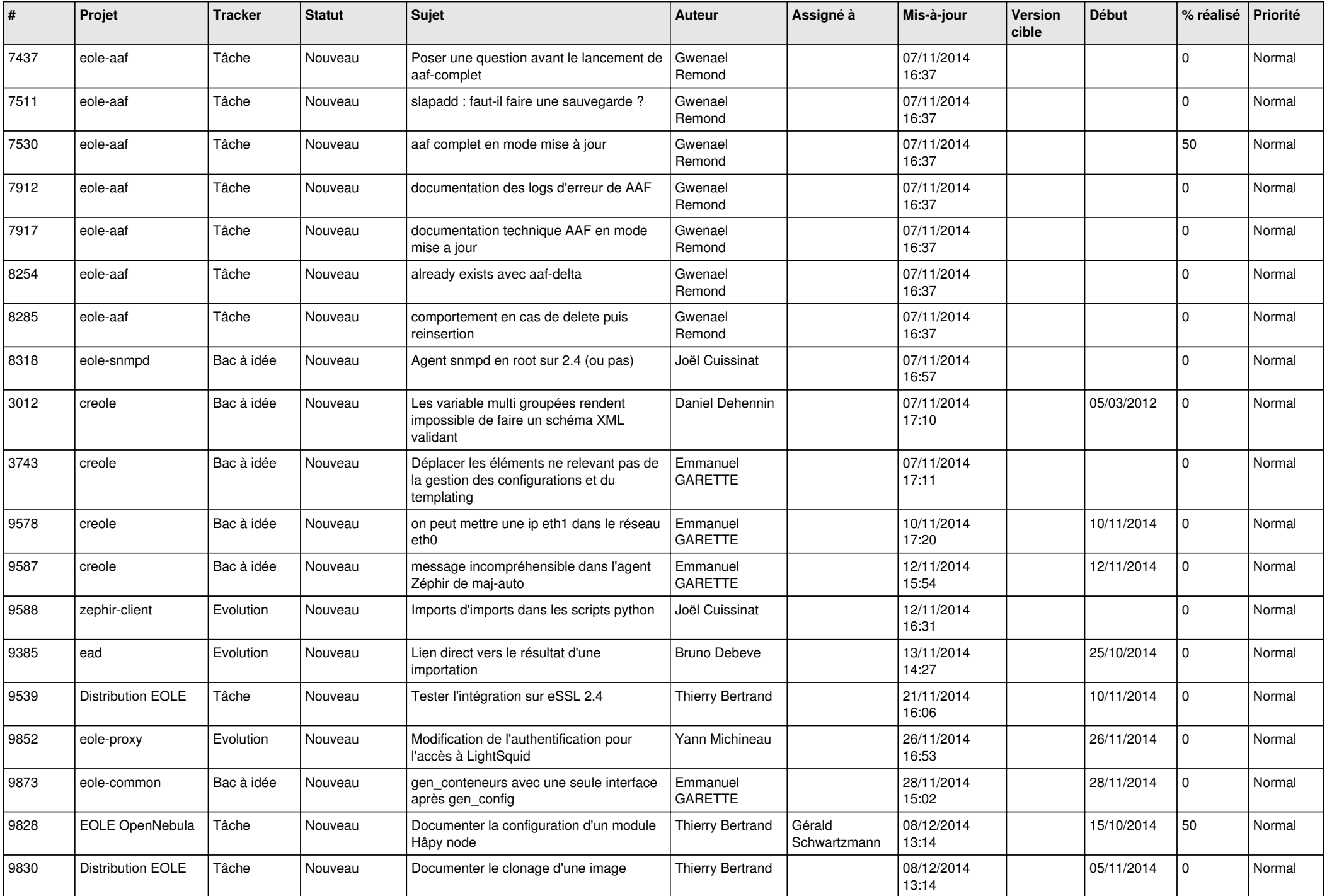

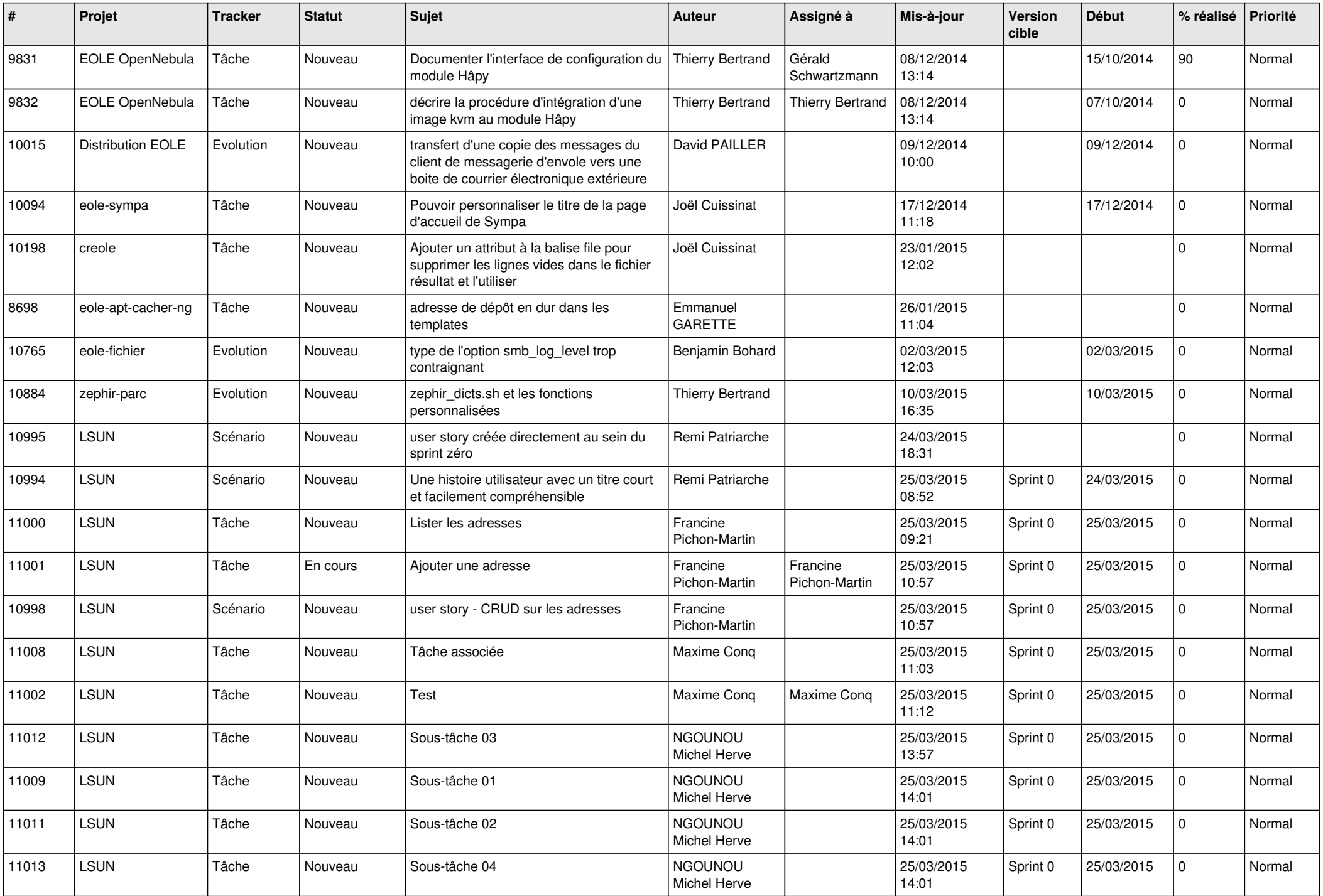

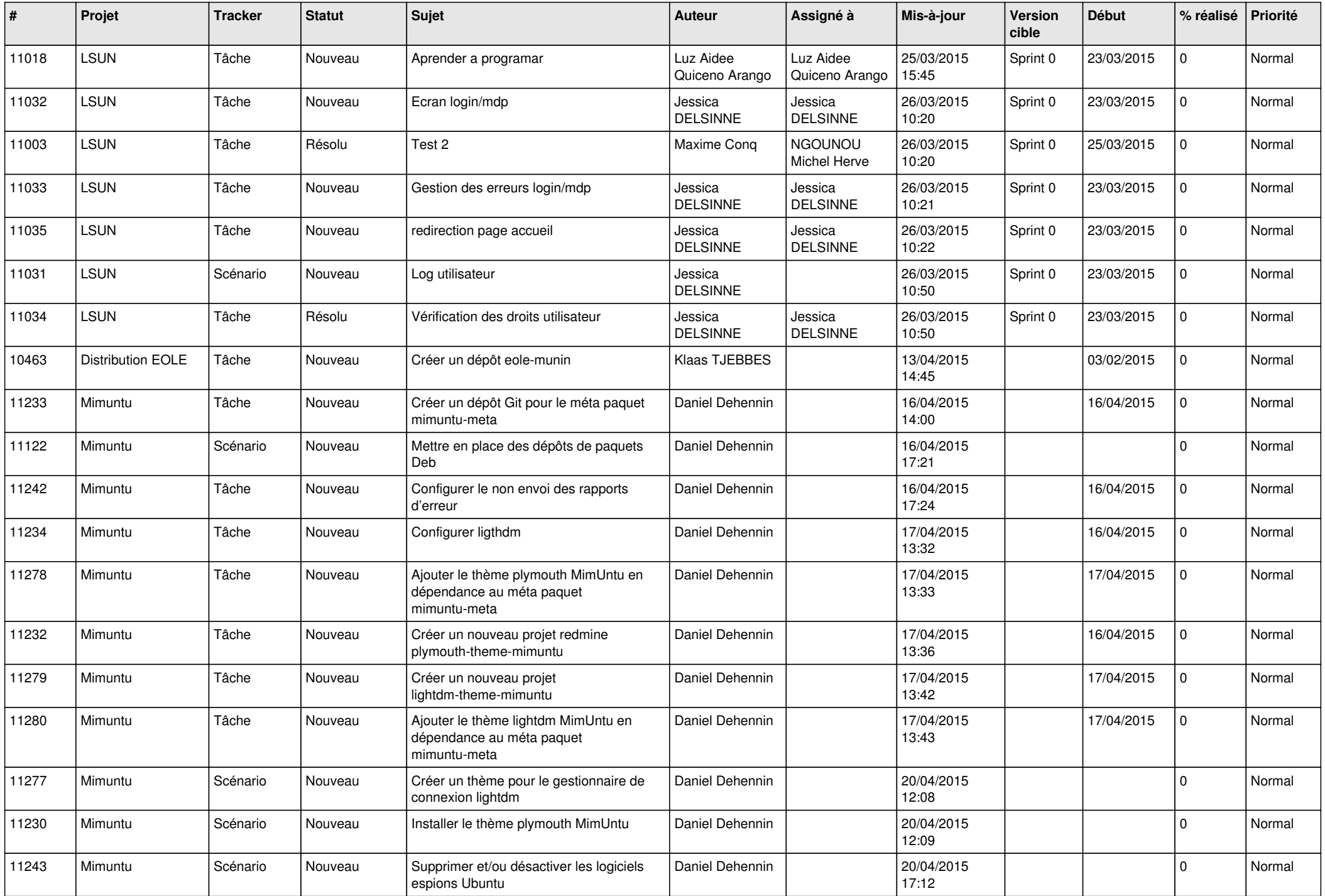

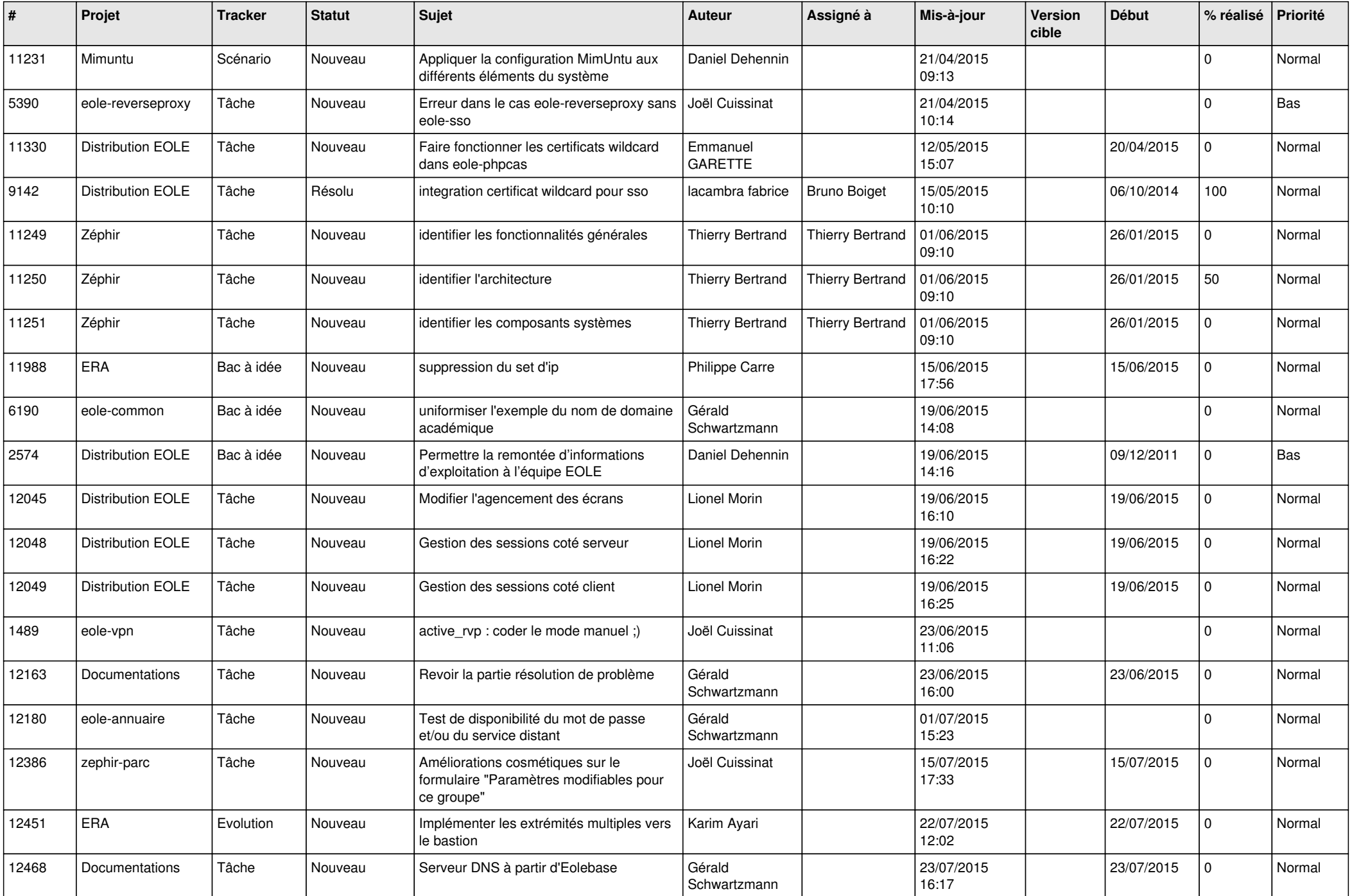

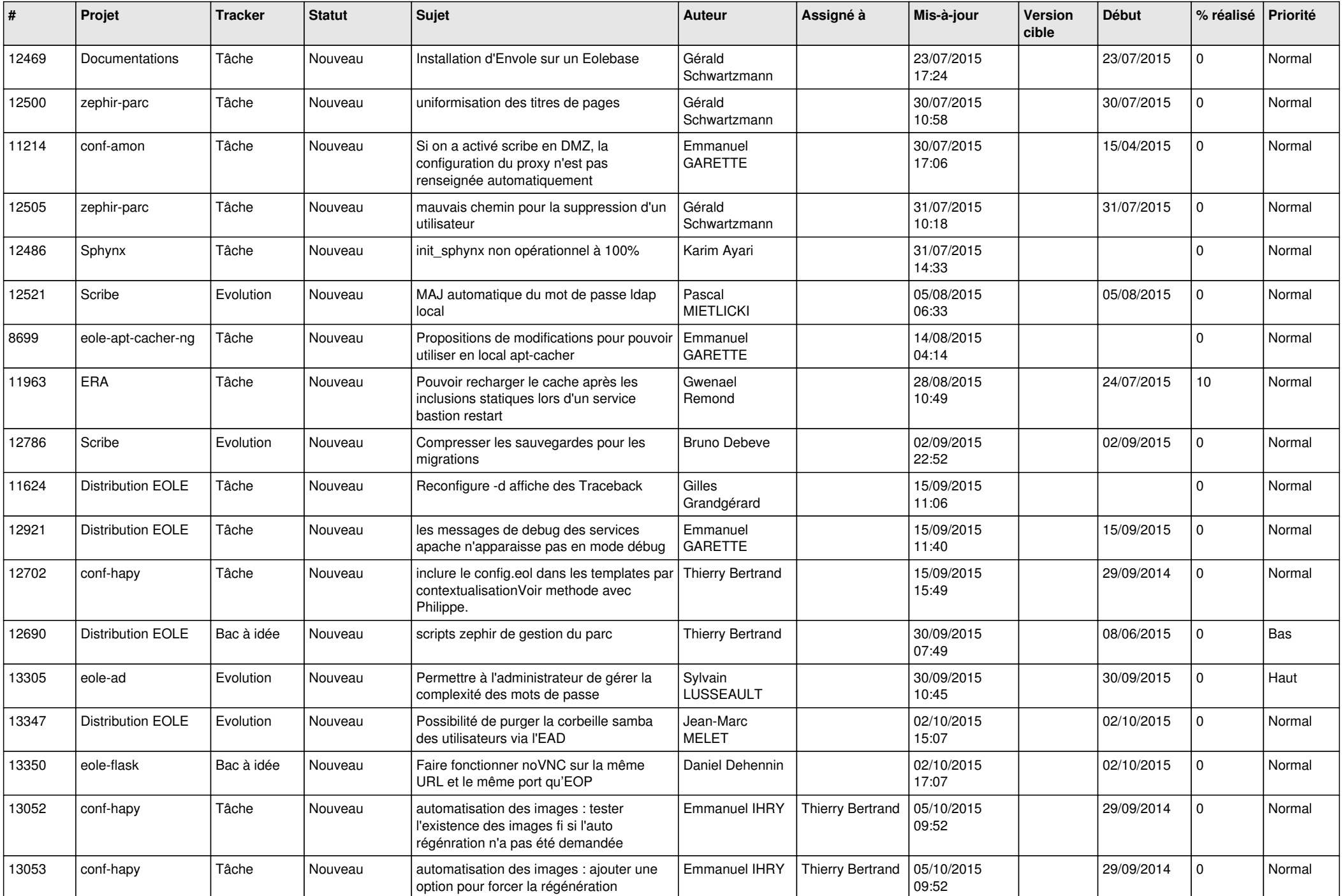

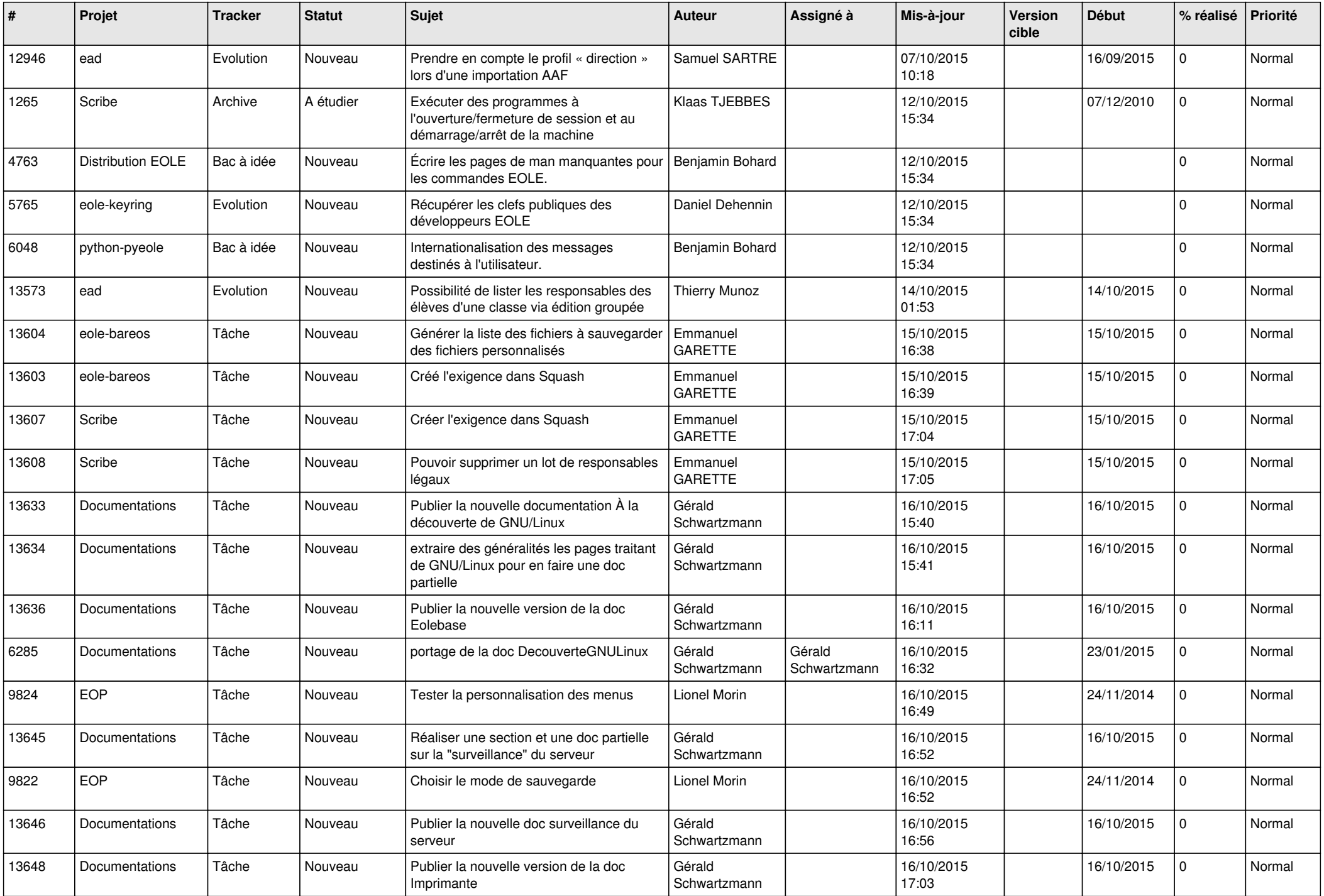

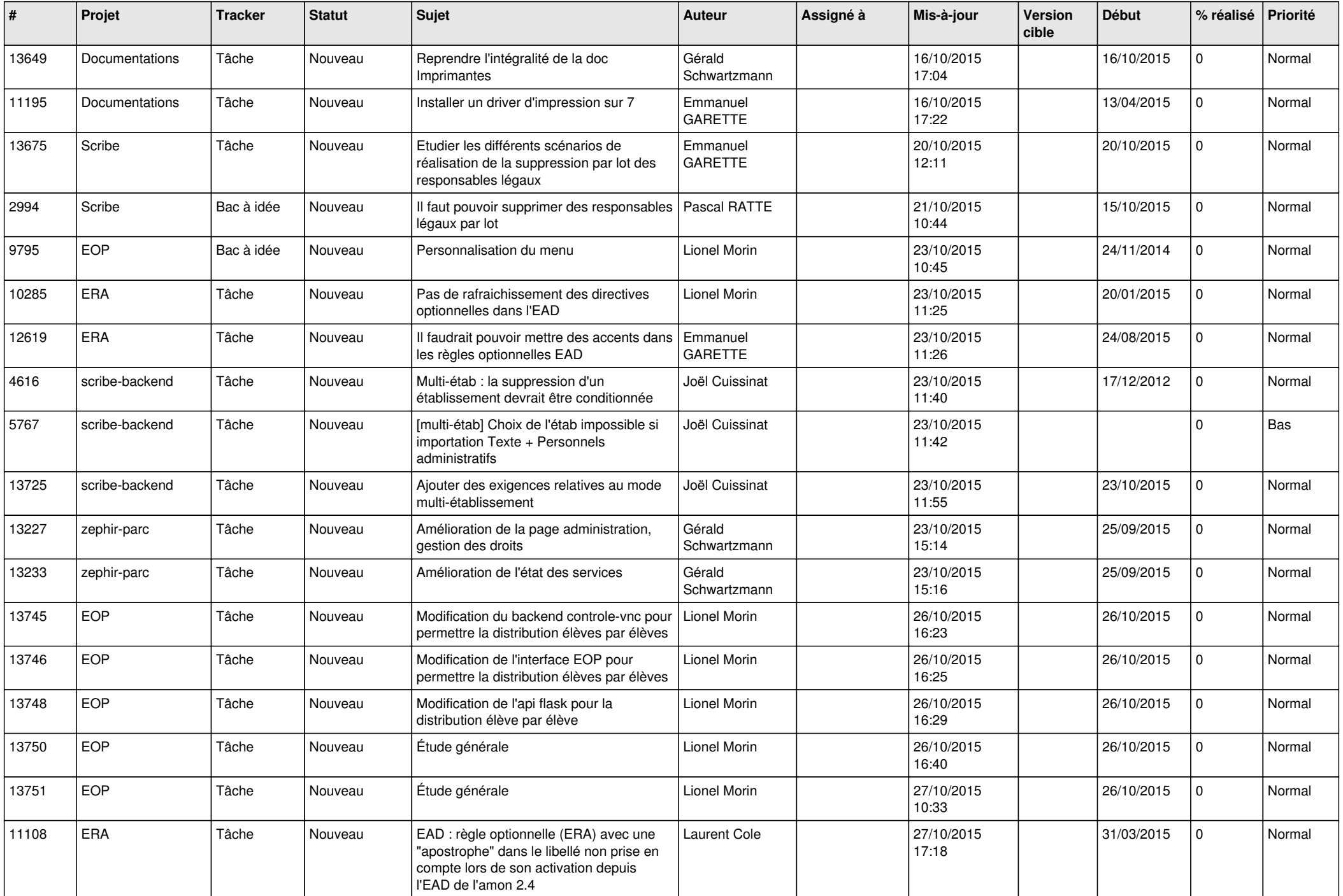

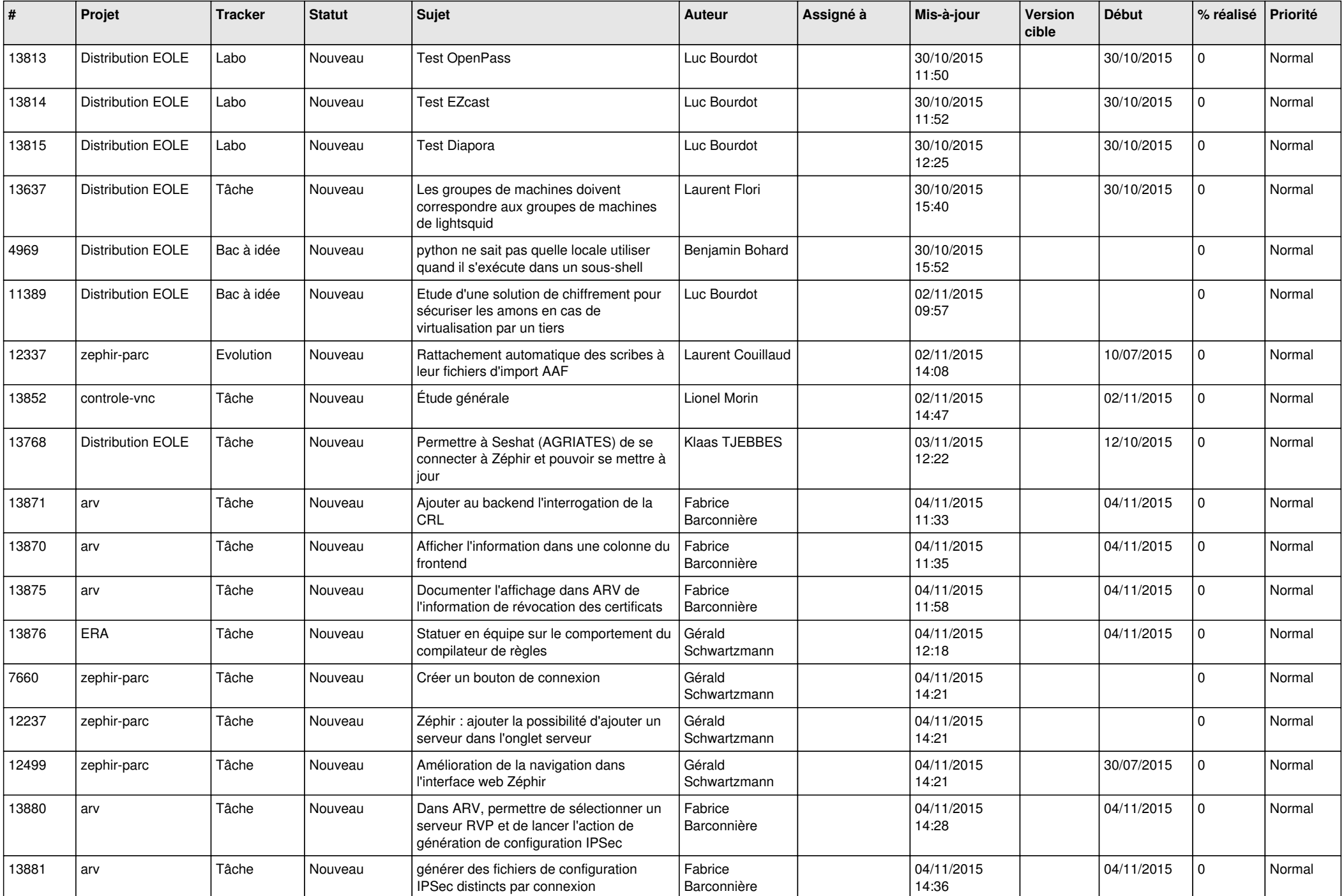

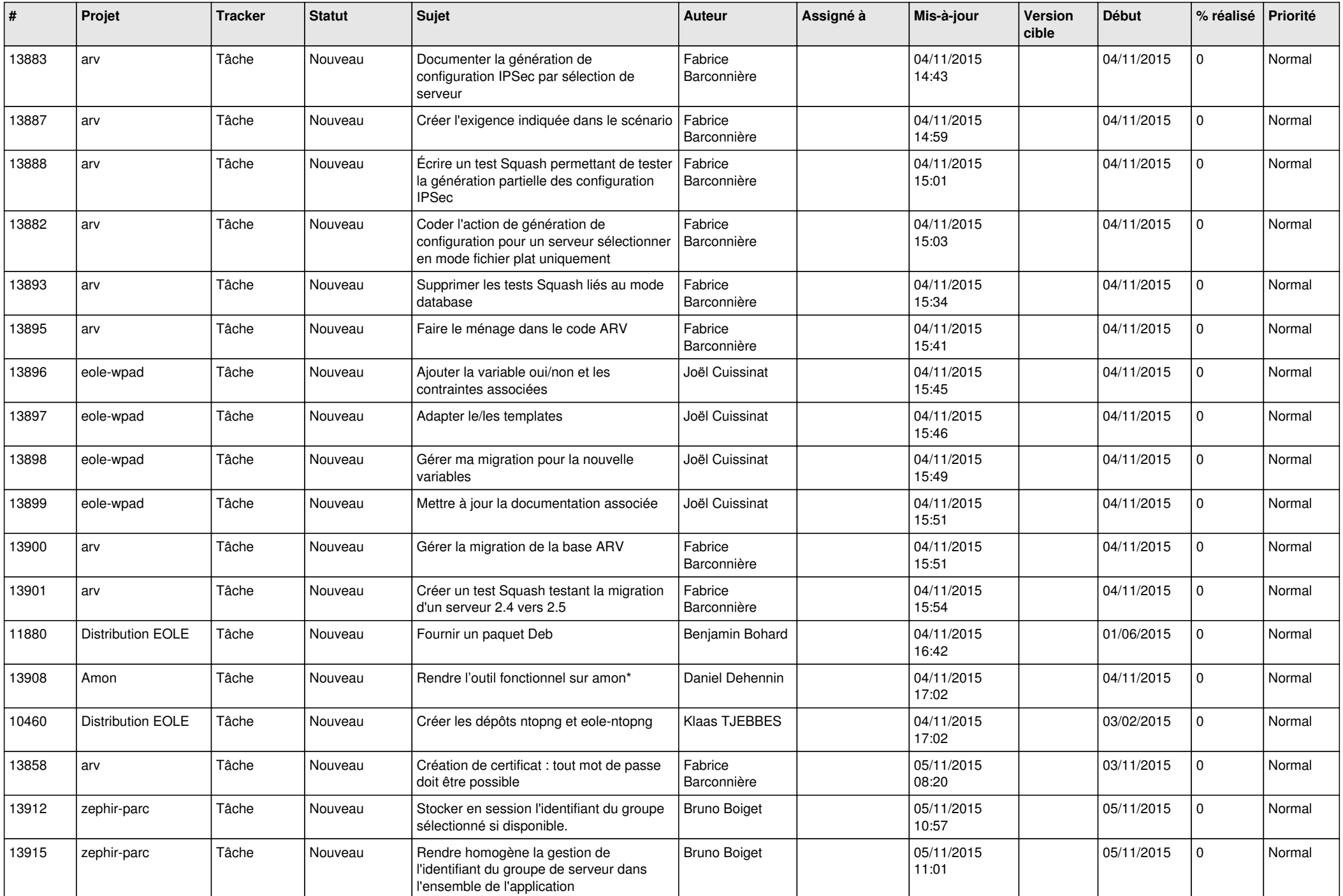

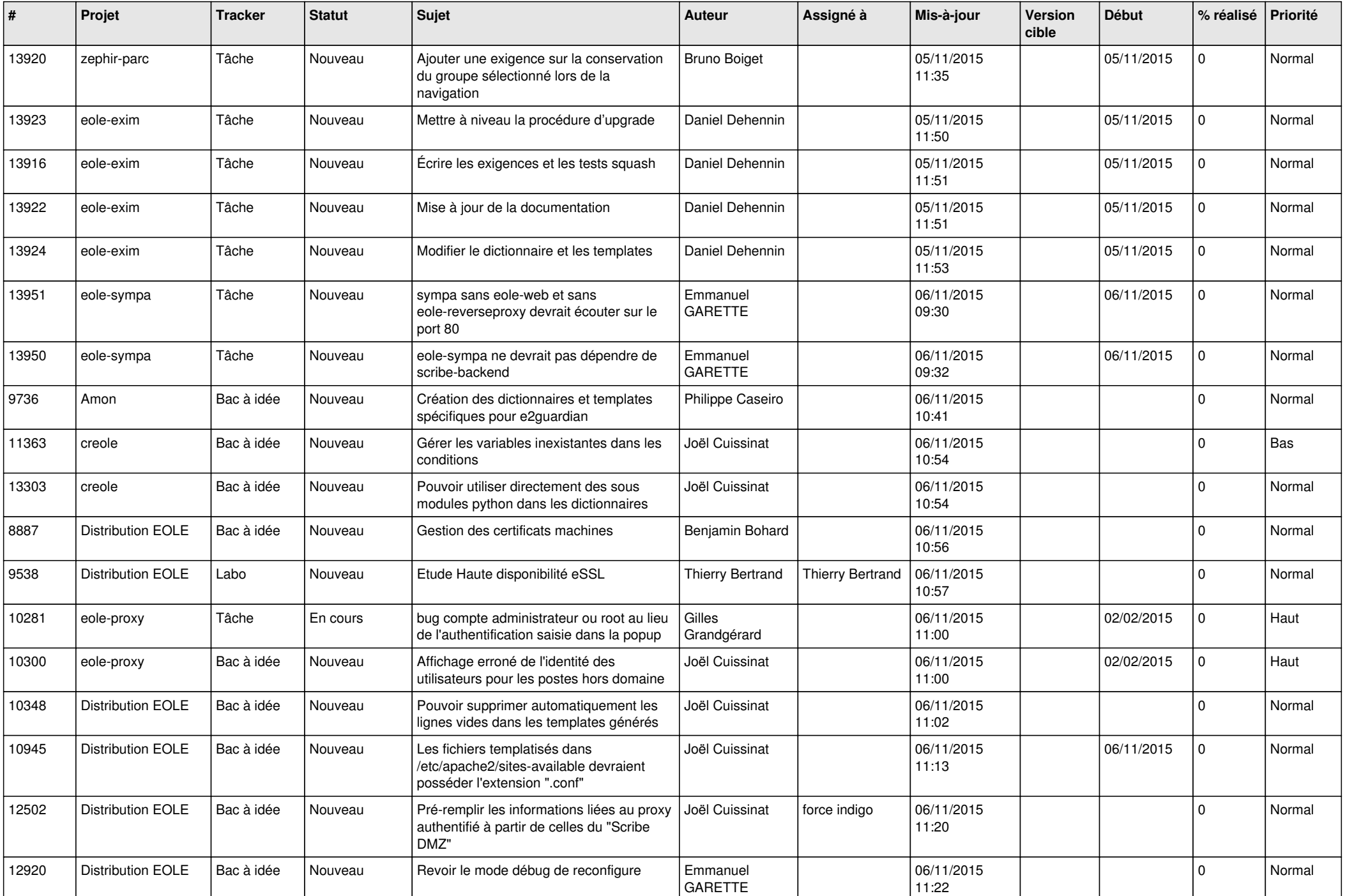

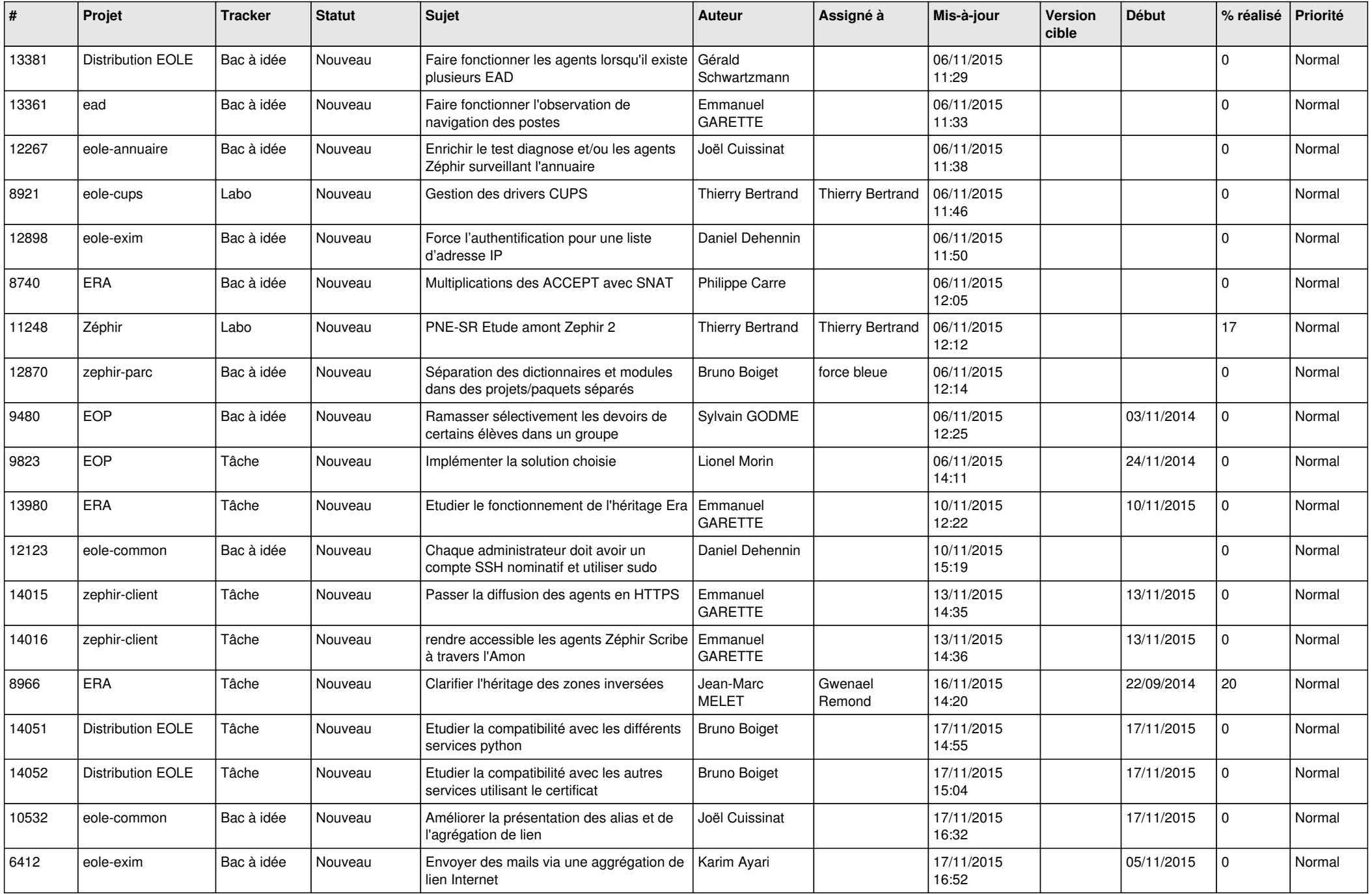

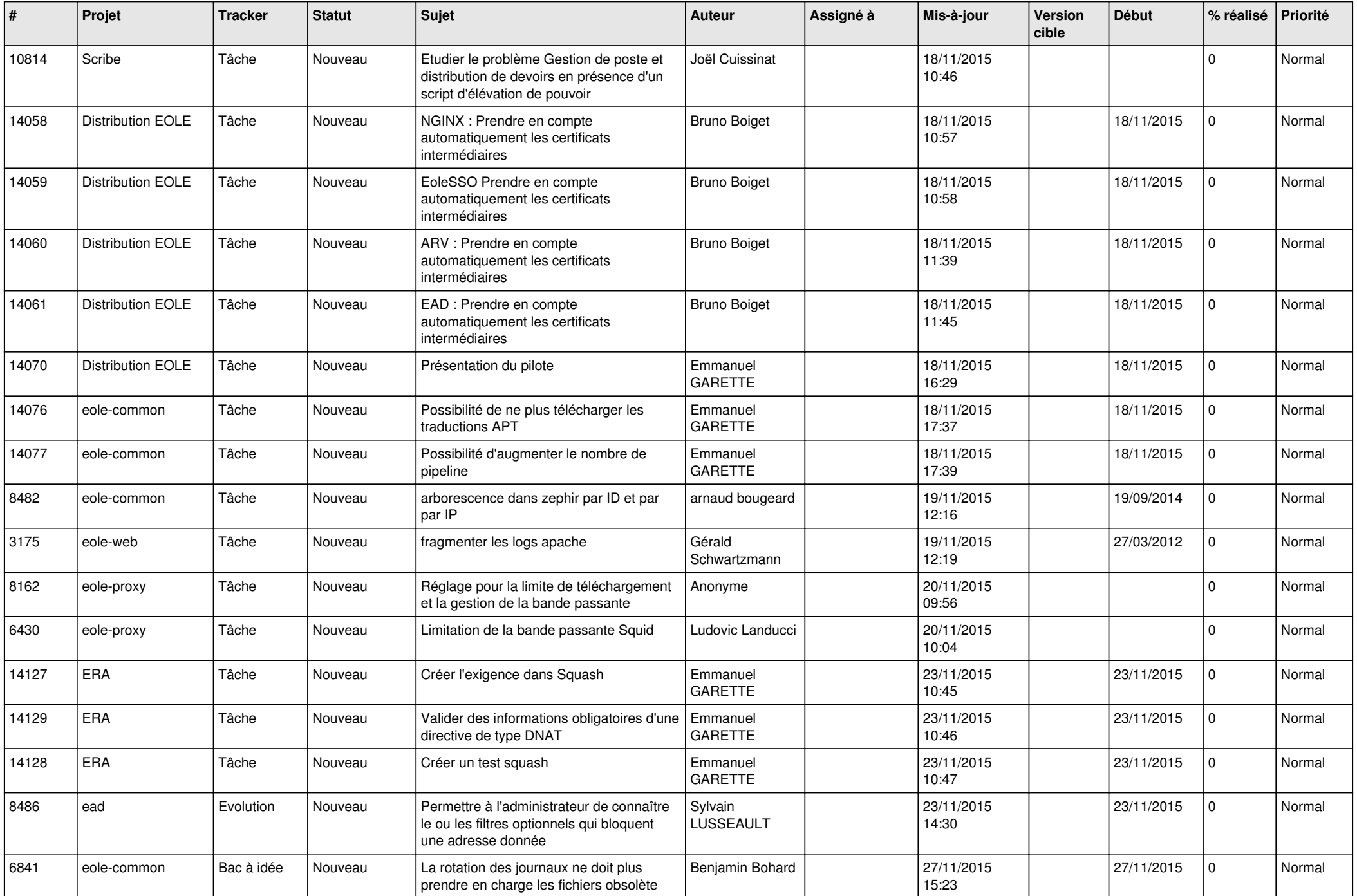

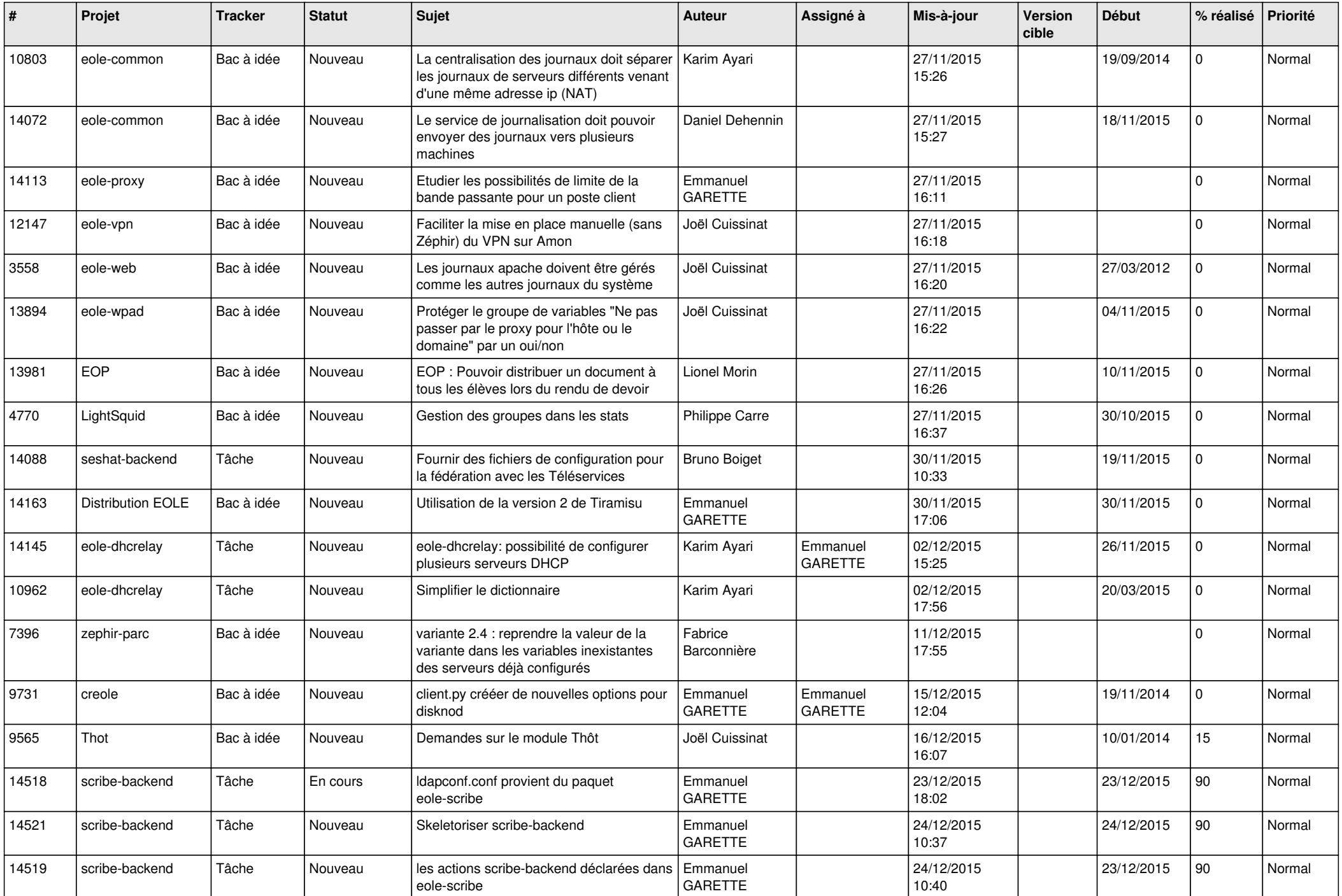

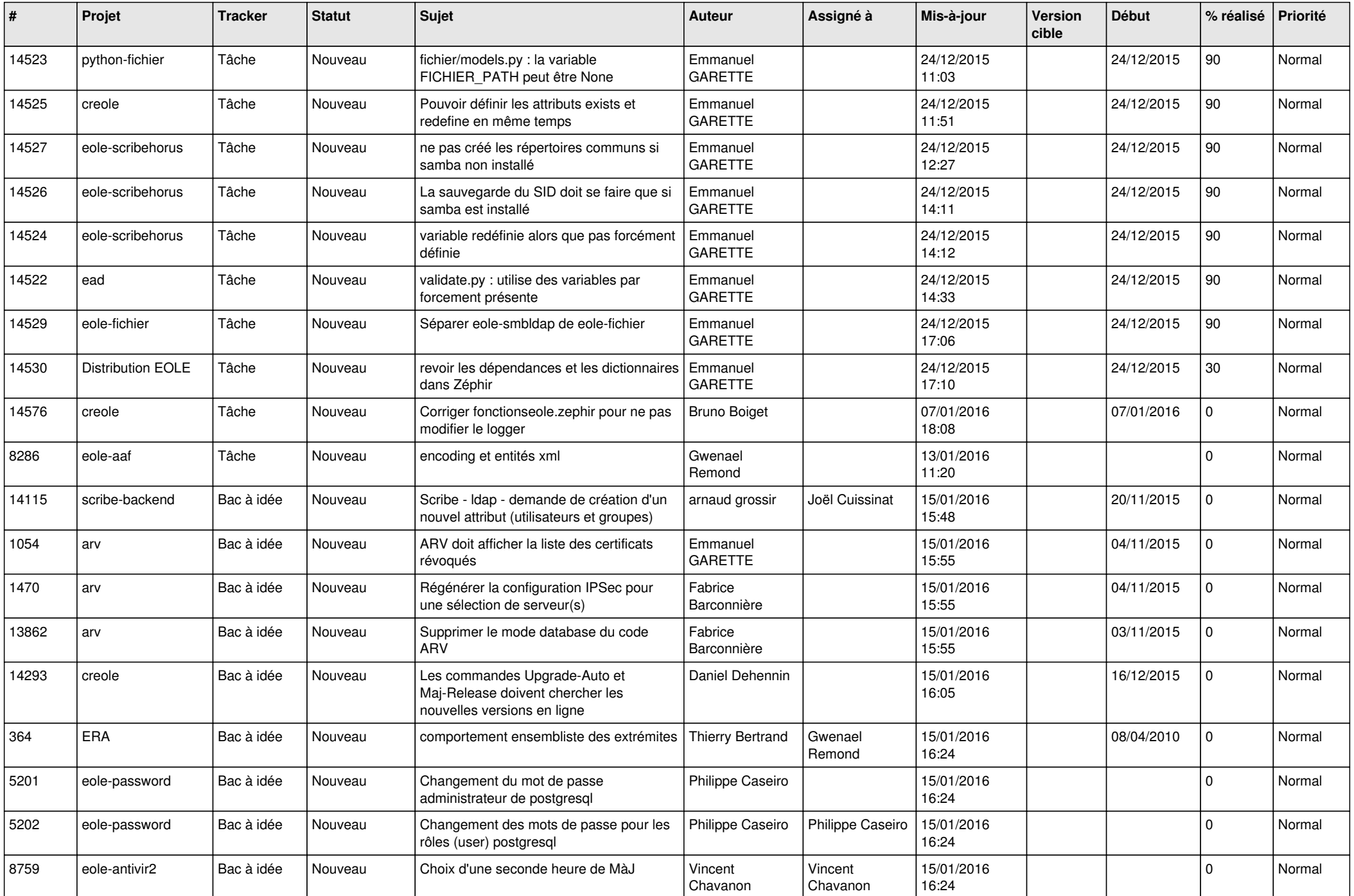

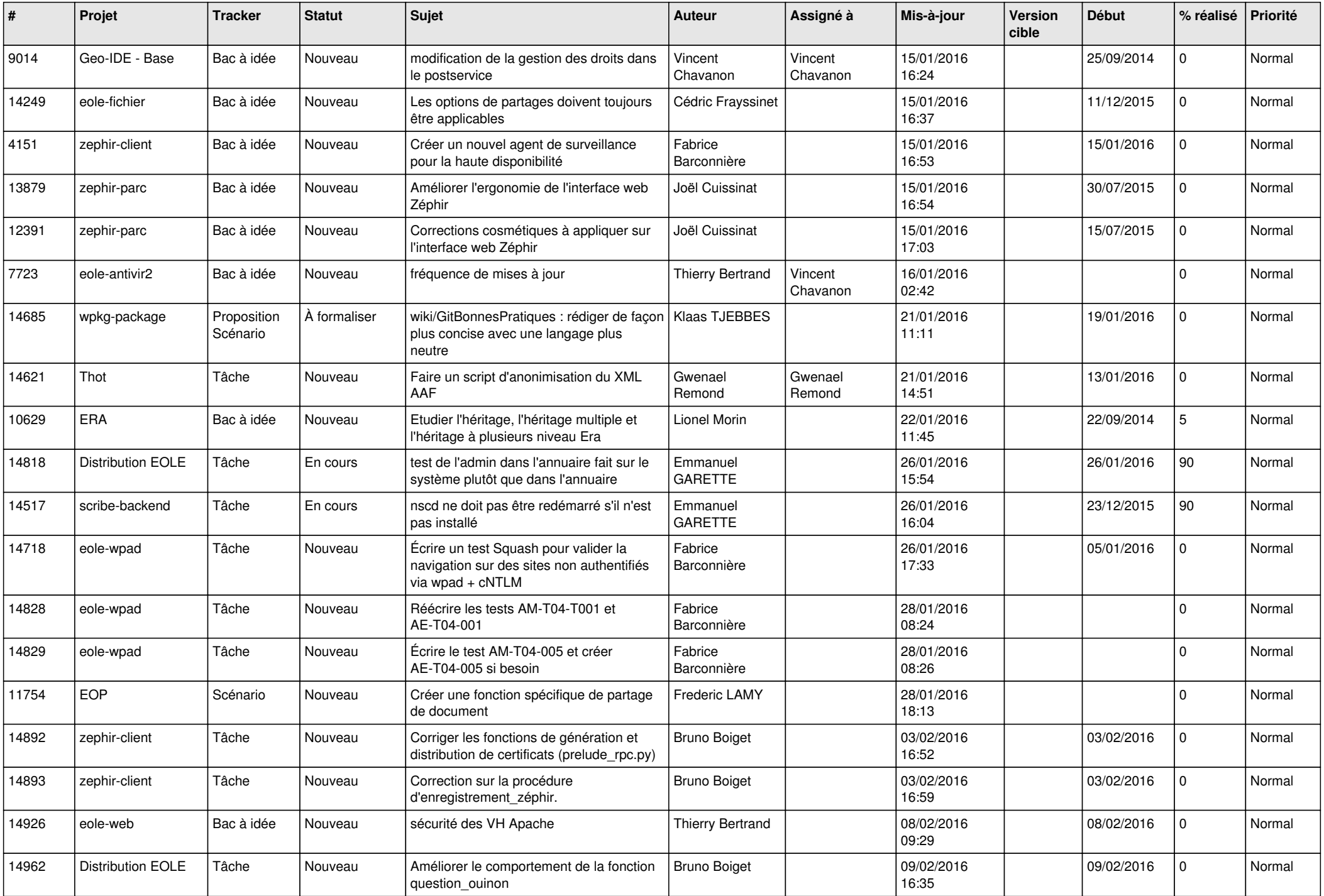

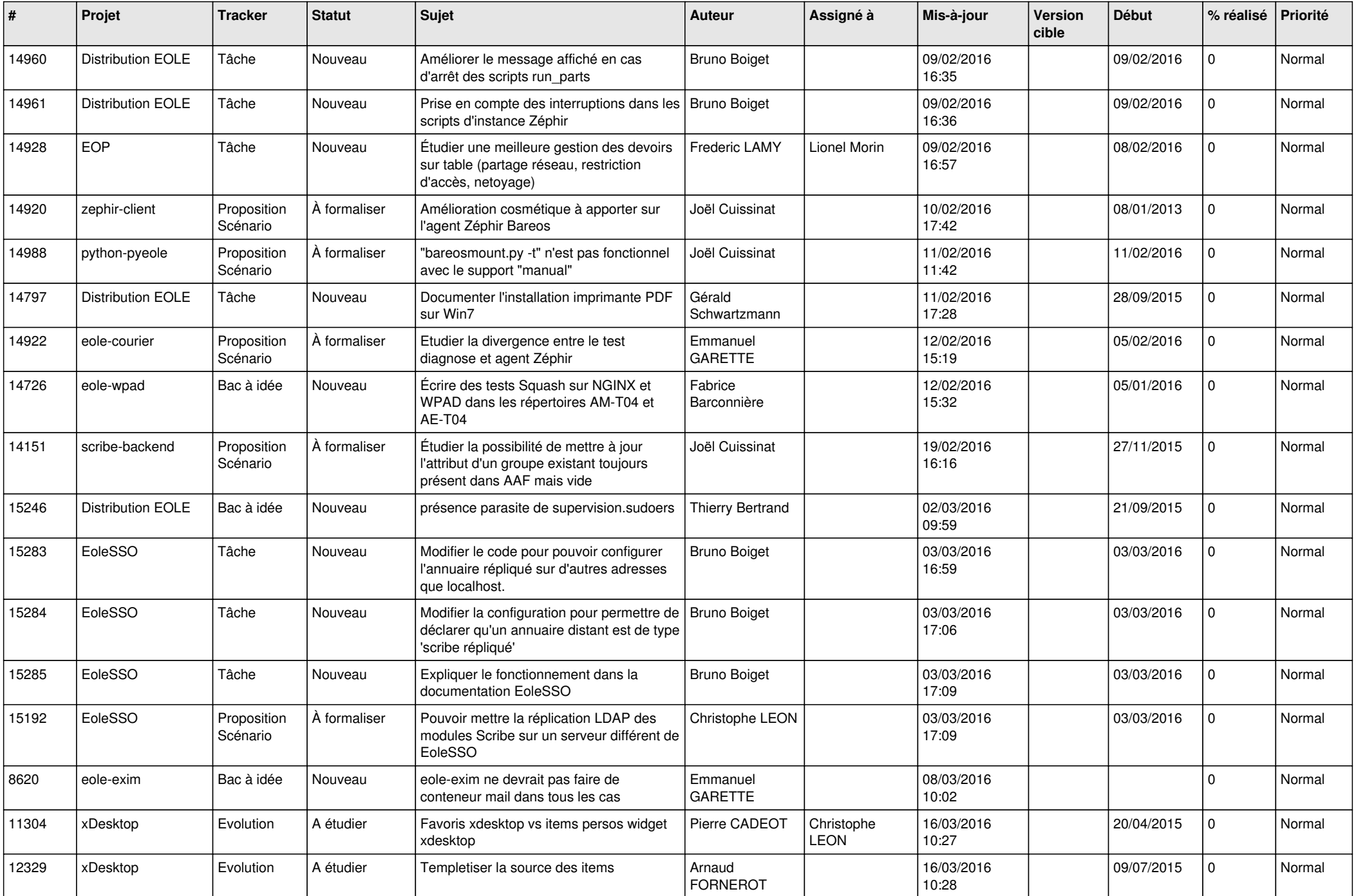

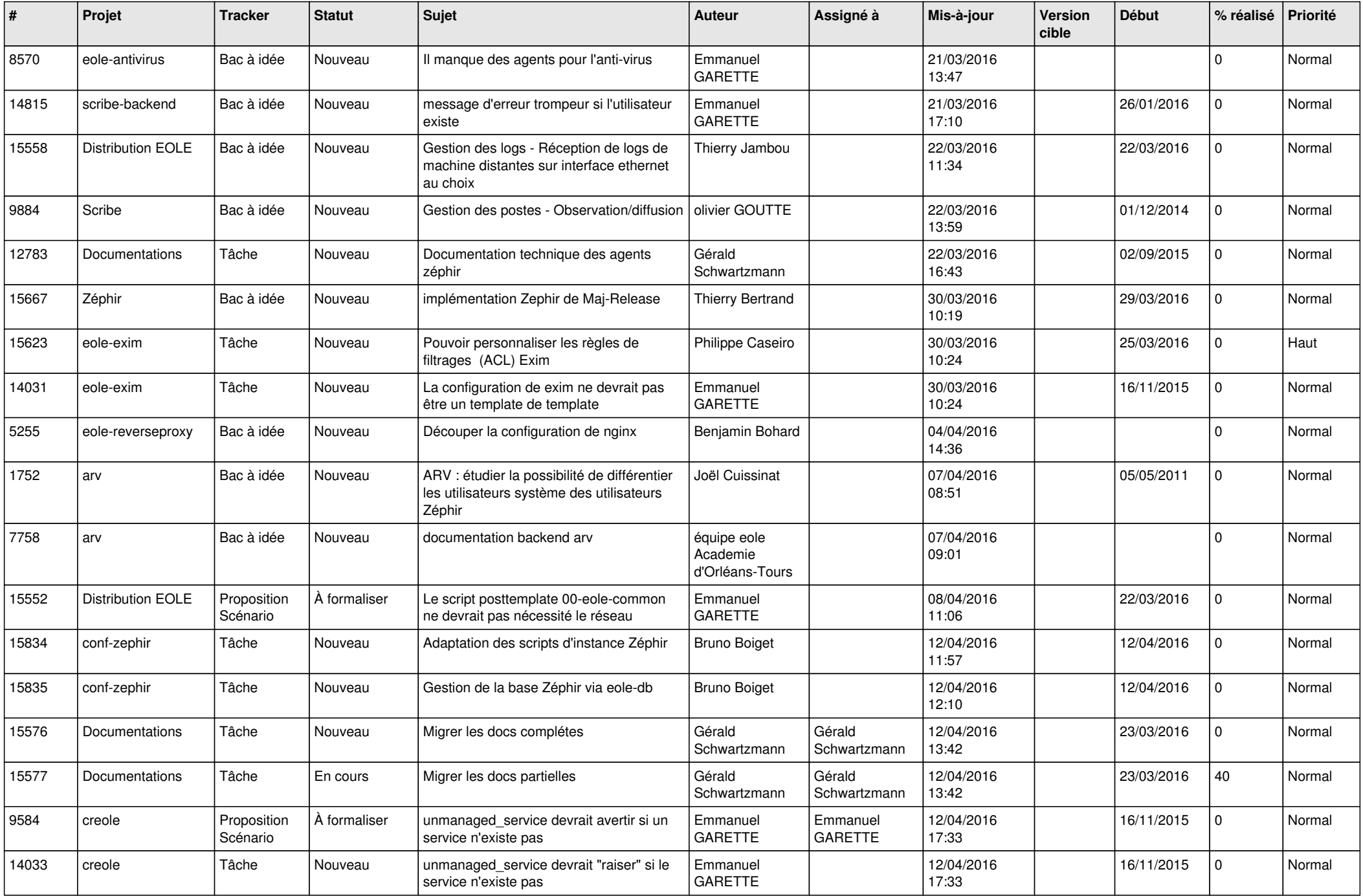

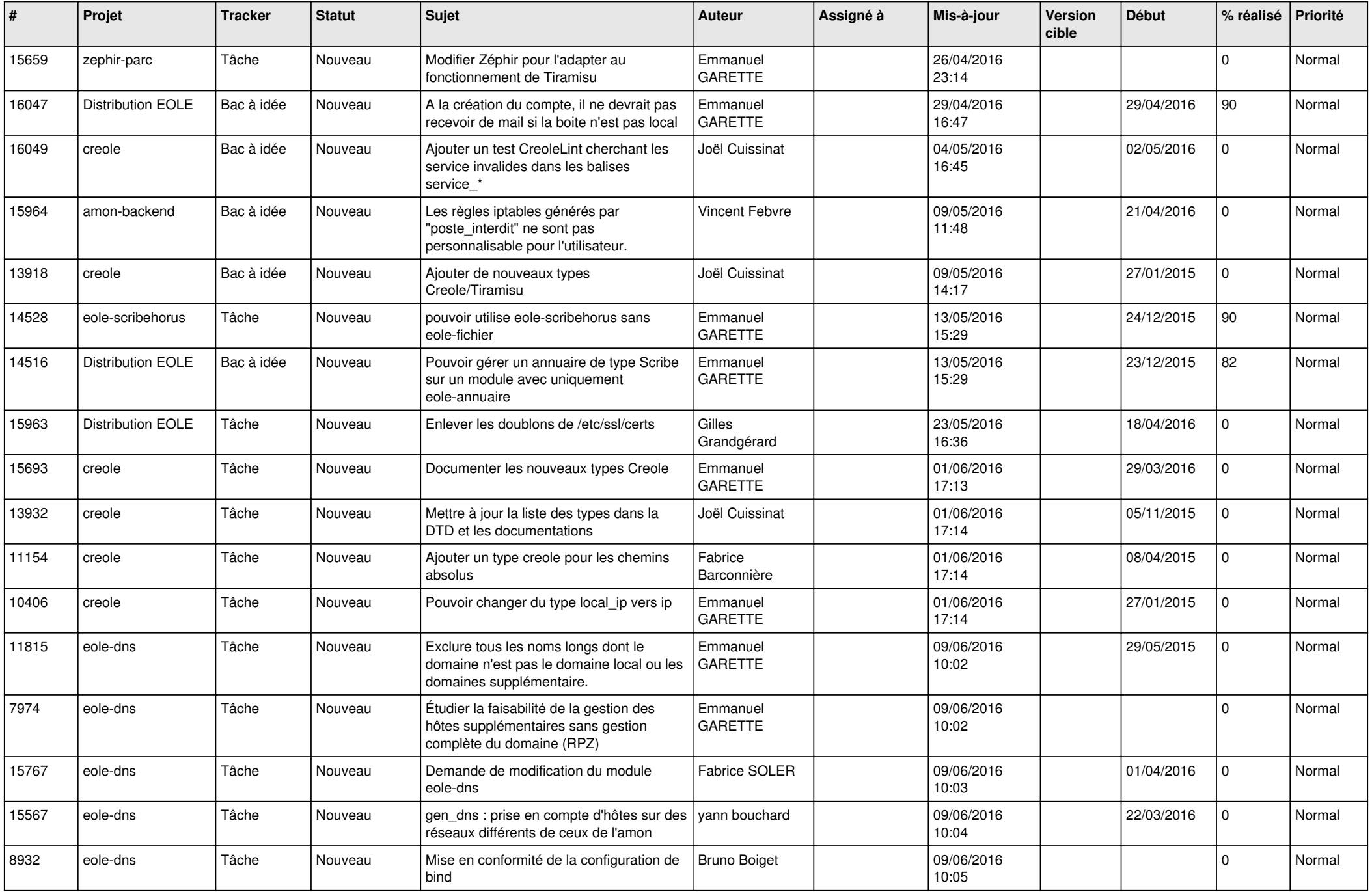

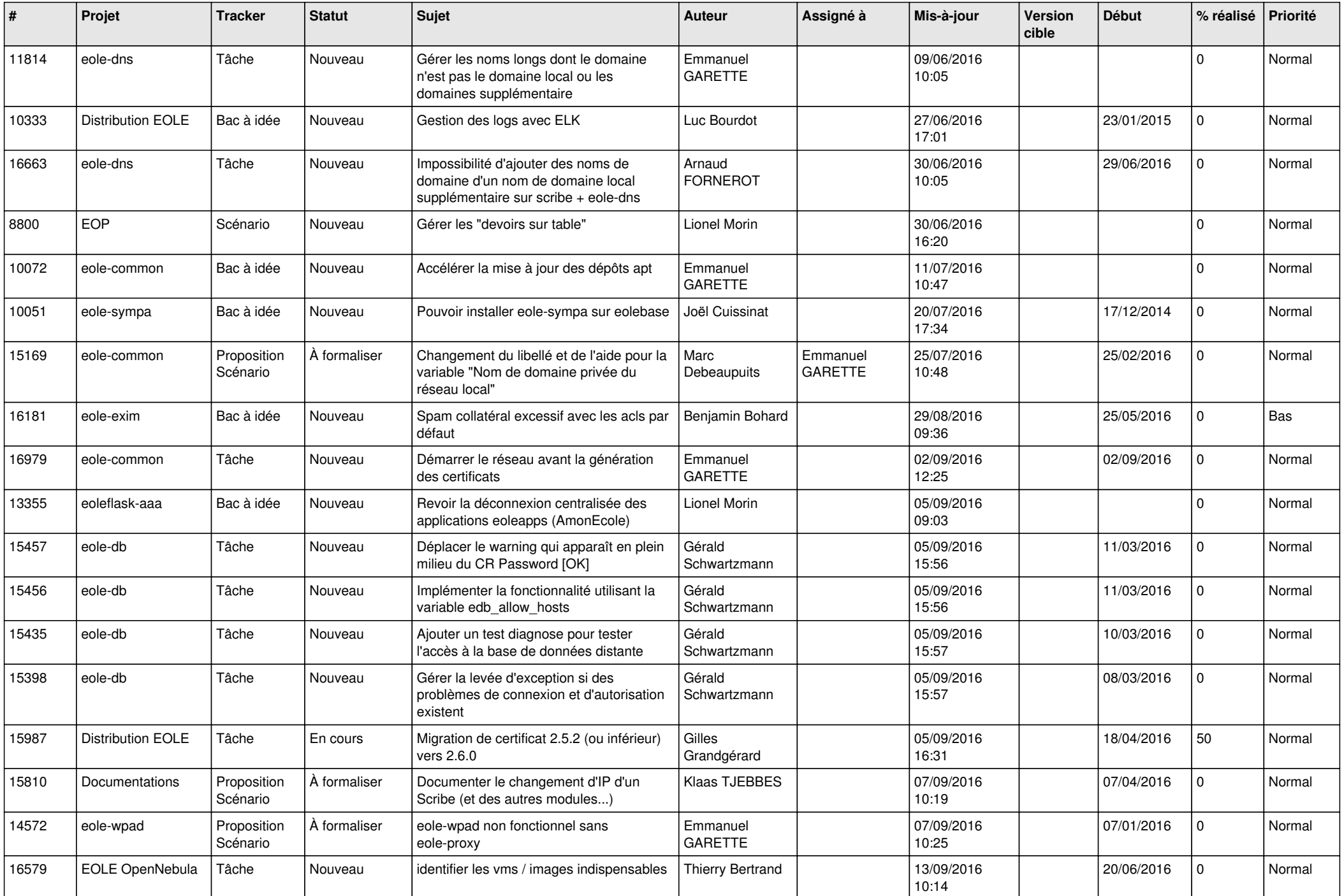

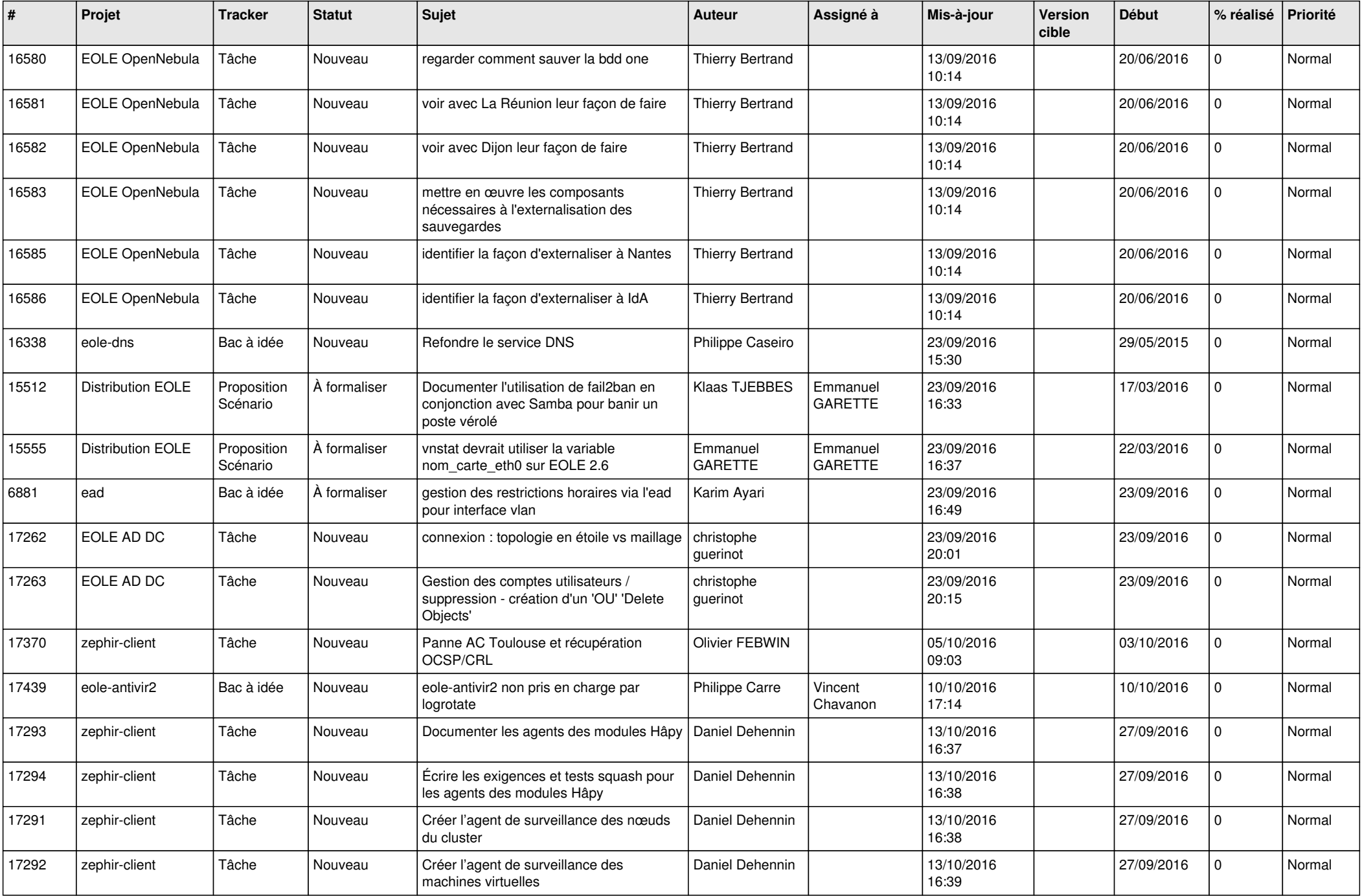

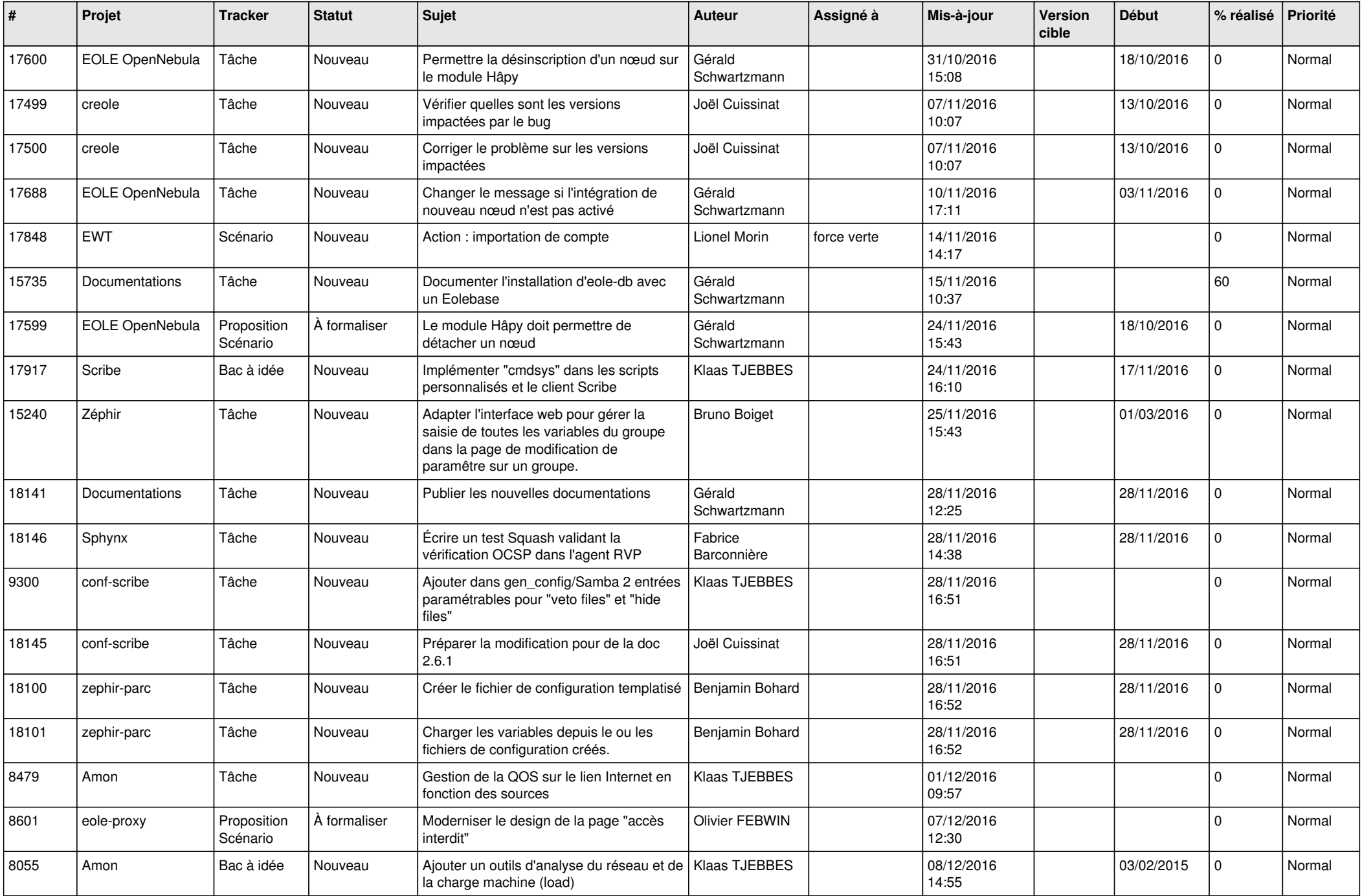

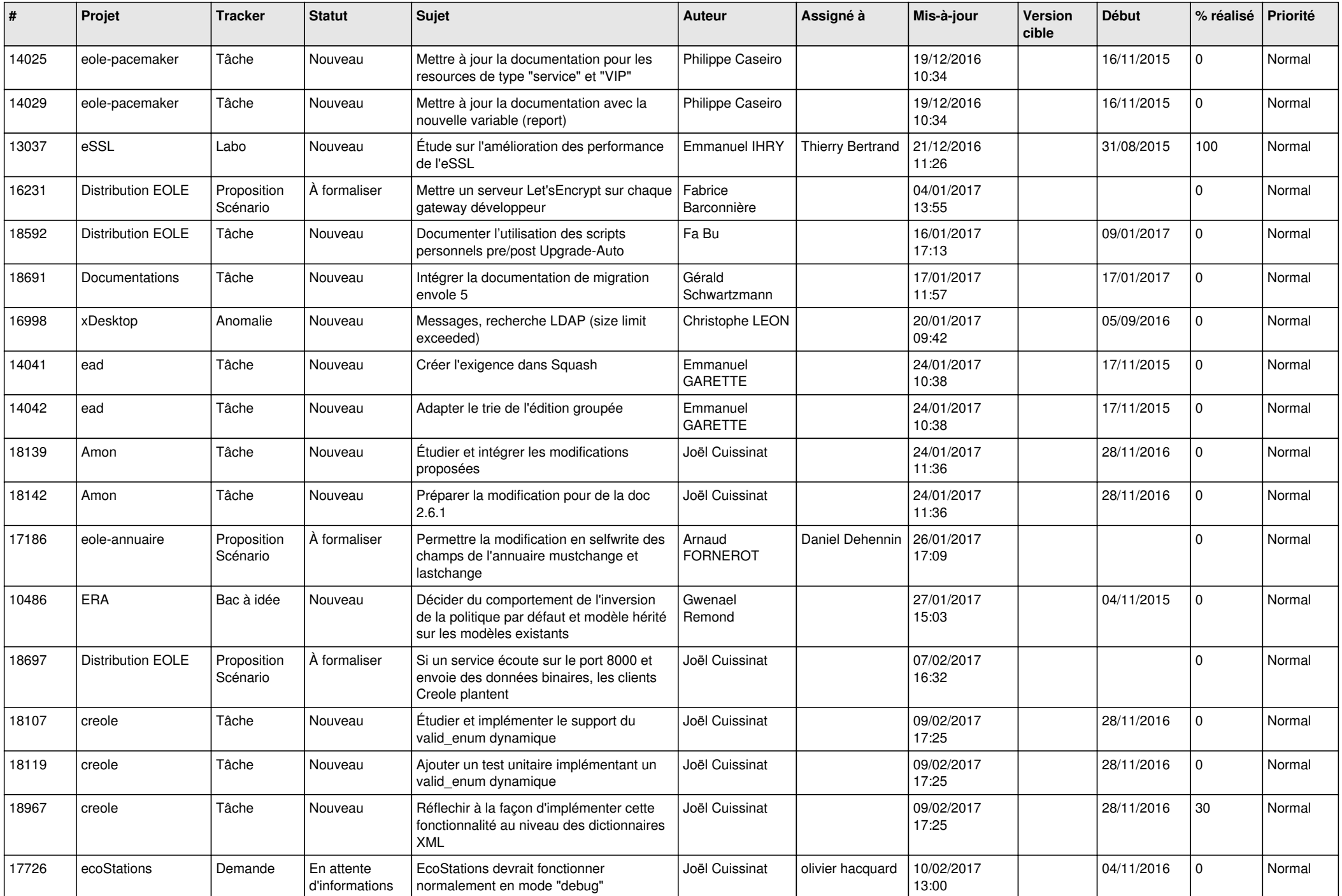

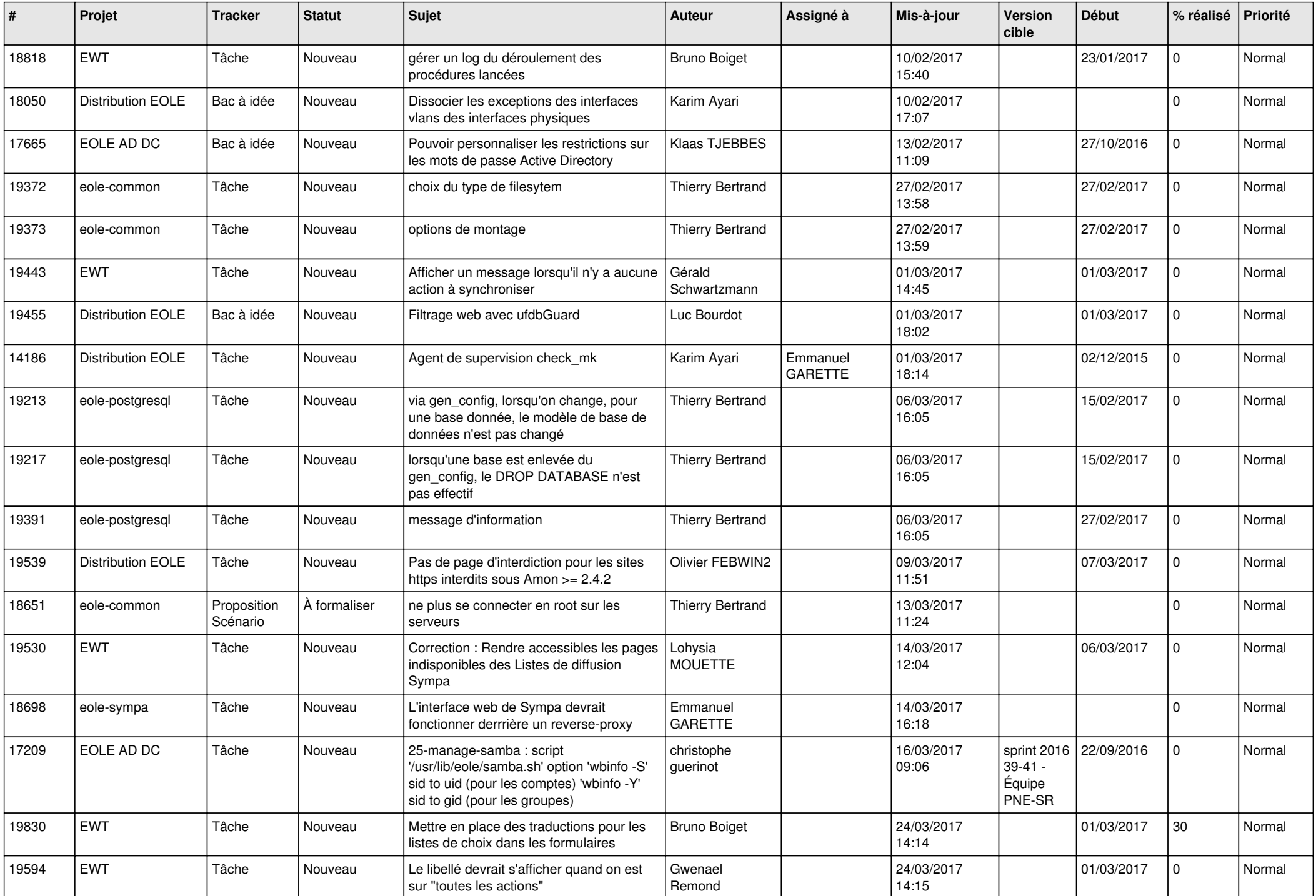

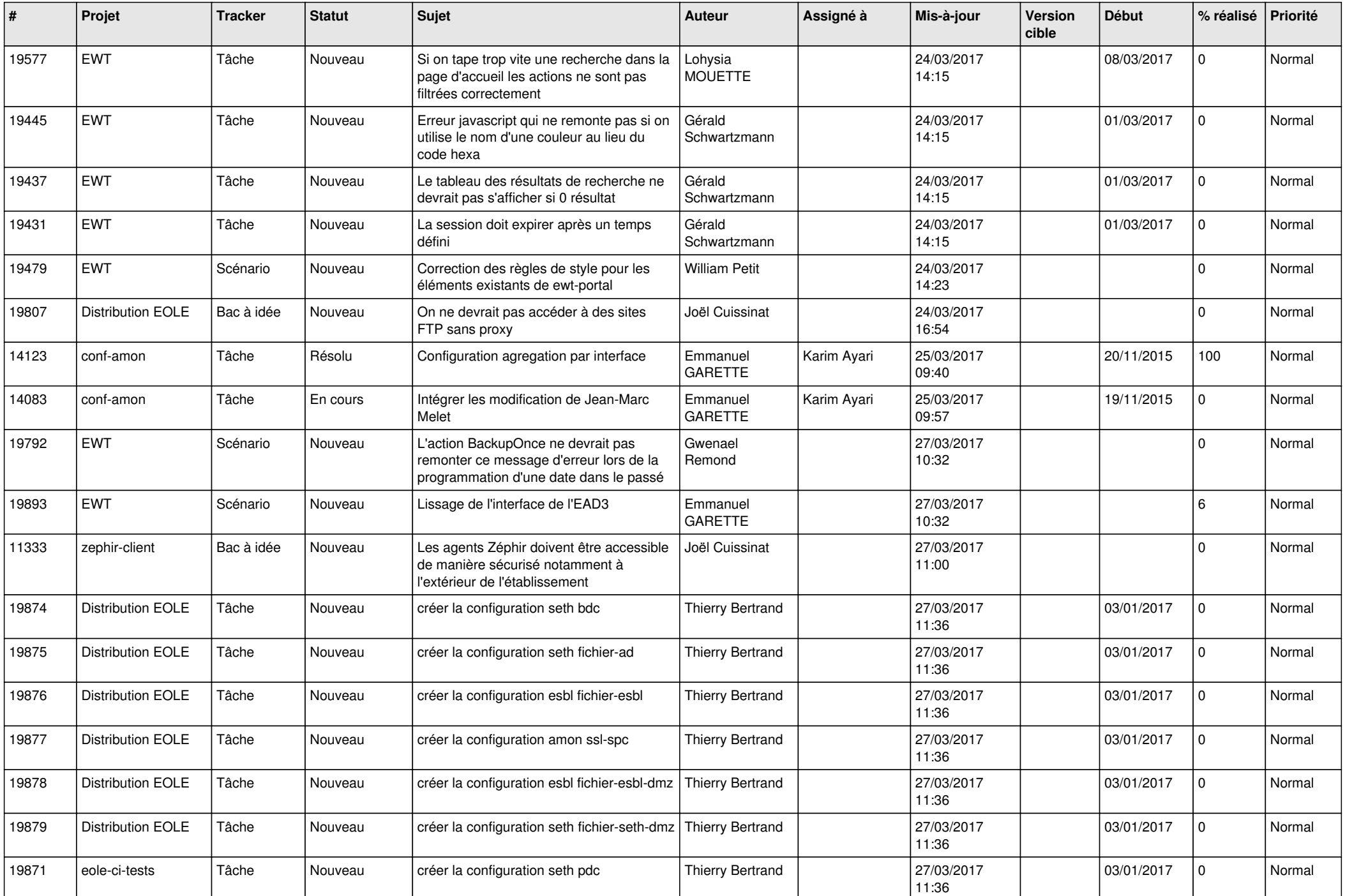

![](_page_26_Picture_568.jpeg)

![](_page_27_Picture_223.jpeg)

**...**